# Building Java Programs

#### Chapter 16 Lecture 16-2: Linked List Basics

**reading: 16.2**

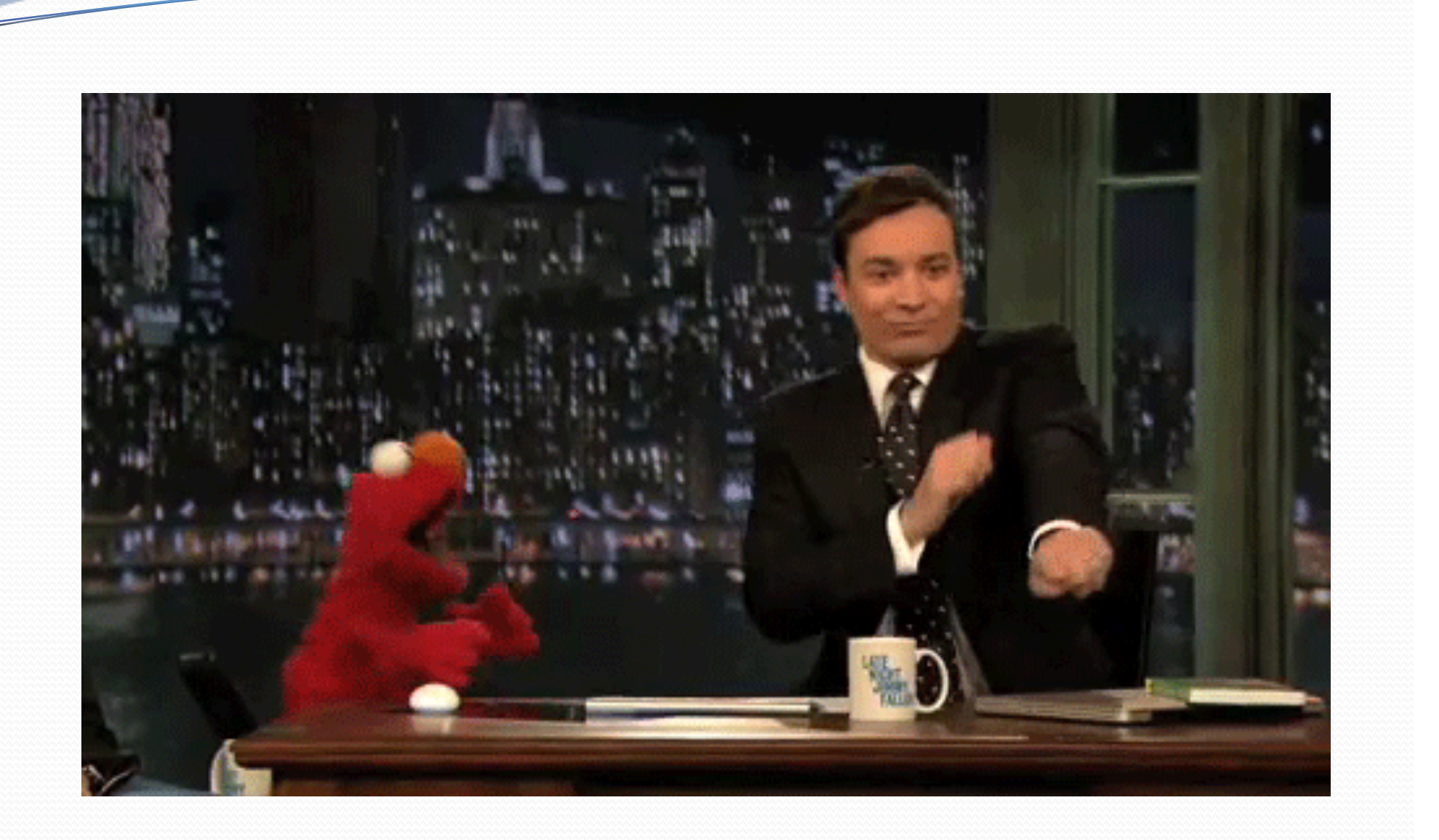

#### Linked node question

• Suppose we have a long chain of list nodes:

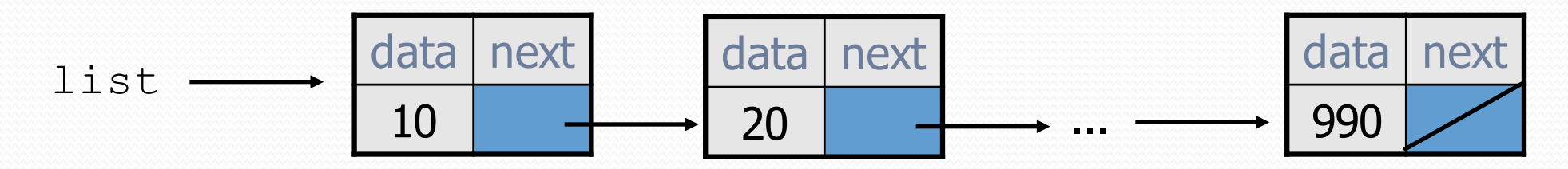

We don't know exactly how long the chain is.

• How would we print the data values in all the nodes?

## Algorithm pseudocode

- Start at the **front** of the list.
- While (there are more nodes to print):
	- Print the current node's **data**.
	- Go to the **next** node.
- How do we walk through the nodes of the list?

```
list = list.next; // is this a good idea?
```
data next 10 data next 990 list ... data next 20

## Traversing a list?

• One (bad) way to print every value in the list:

```
while (list != null) {
    System.out.println(list.data);
    list = list.next; // move to next node
}
```
- What's wrong with this approach?
	- (It loses the linked list as it prints it!)

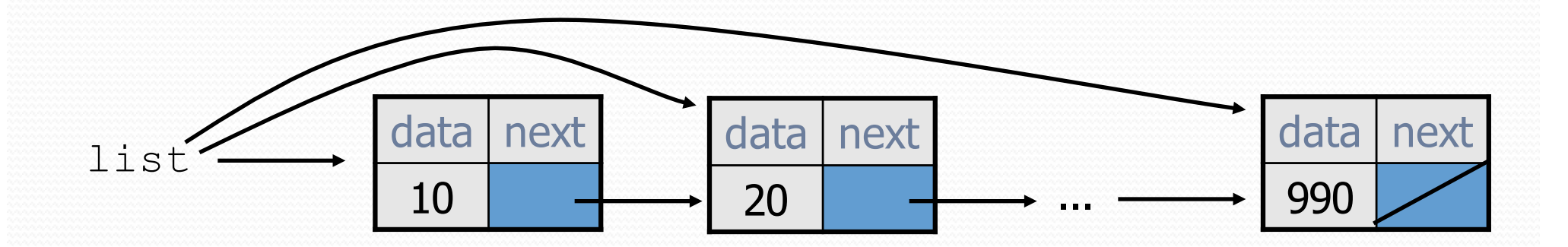

#### A current reference

• Don't change list. Make another variable, and change it. • A ListNode variable is NOT a ListNode object

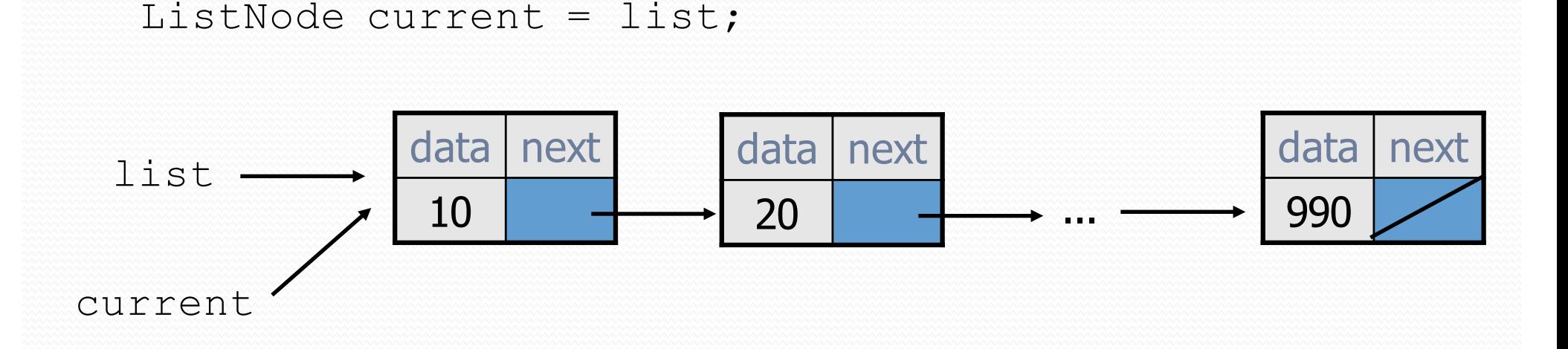

 What happens to the picture above when we write: current = current.next;

#### Traversing a list correctly

• The correct way to print every value in the list:

```
ListNode current = list;
while (current != null) {
    System.out.println(current.data);
    current = current.next; // move to next node
}
```
Changing current does not damage the list.

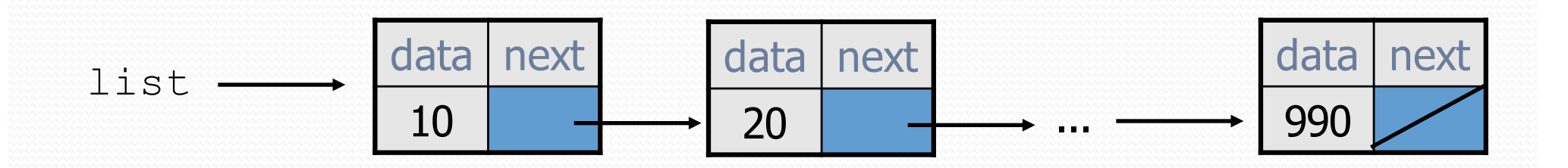

#### Linked List vs. Array

• Print list values:

Similar to array code:

```
ListNode list= ...;
```

```
ListNode current = list;
while (current != null) {
    System.out.println(current.data);
    current = current.next;
}
```

```
int\lceil a = \dots;
```

```
int i = 0;
while (i < a.length) {
    System.out.println(a[i]);
    i++;}
```
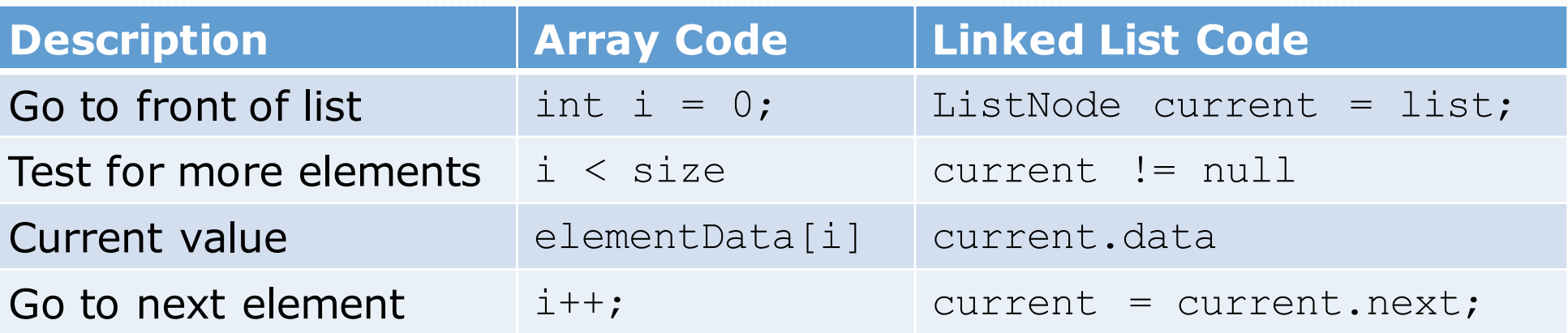

## Abstract data types (ADTs)

- **abstract data type (ADT)**: A specification of a collection of data and the operations that can be performed on it.
	- Describes *what* a collection does, not *how* it does it
- Java's collection framework describes several ADTs:
	- Queue, List, Collection, Deque, List, Map, Set
- An ADT can be implemented in multiple ways:
	- ArrayList and LinkedList implement List
	- HashSet and TreeSet implement Set
	- LinkedList, ArrayDeque, etc. implement Queue
- The **same** external behavior can be implemented in many different ways, each with pros and cons.

#### A LinkedIntList class

- Let's write a collection class named LinkedIntList.
	- Has the same methods as ArrayIntList:
		- add, add, get, indexOf, remove, size, toString
	- The list is internally implemented as a chain of linked nodes
		- The LinkedIntList keeps a reference to its front as a field
		- $\cdot$  null is the end of the list; a null front signifies an empty list

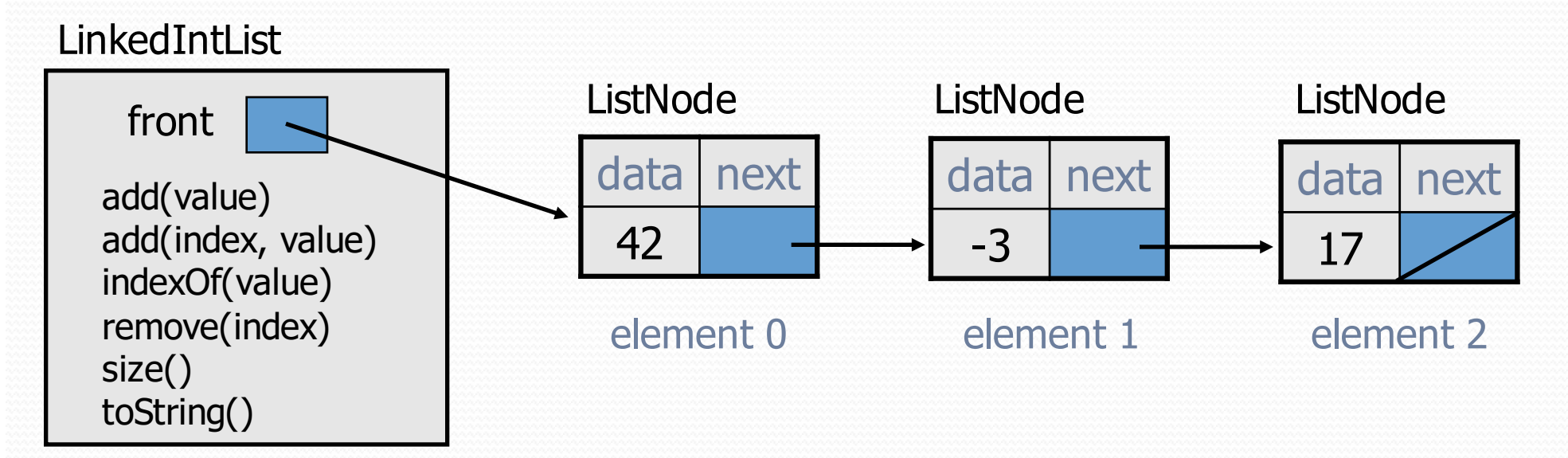

#### LinkedIntList class v1

public class LinkedIntList { private ListNode **front**;

```
public LinkedIntList() {
    front = null;}
```
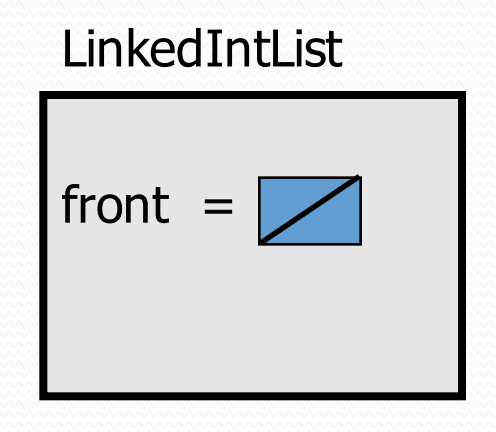

#### **methods go here**

## Implementing add

**// Adds the given value to the end of the list.** public void add(int value) {

• How do we add a new node to the end of a list?

...

}

Does it matter what the list's contents are before the add?

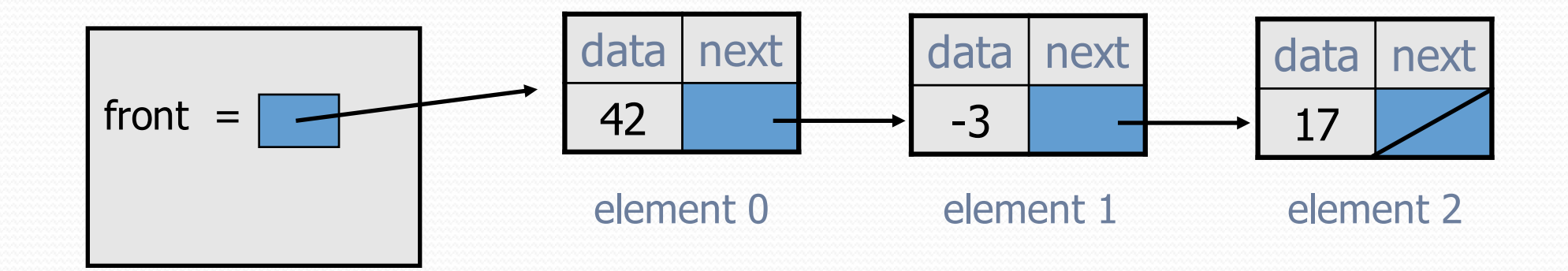

#### Adding to an empty list

• Before adding 20: After:

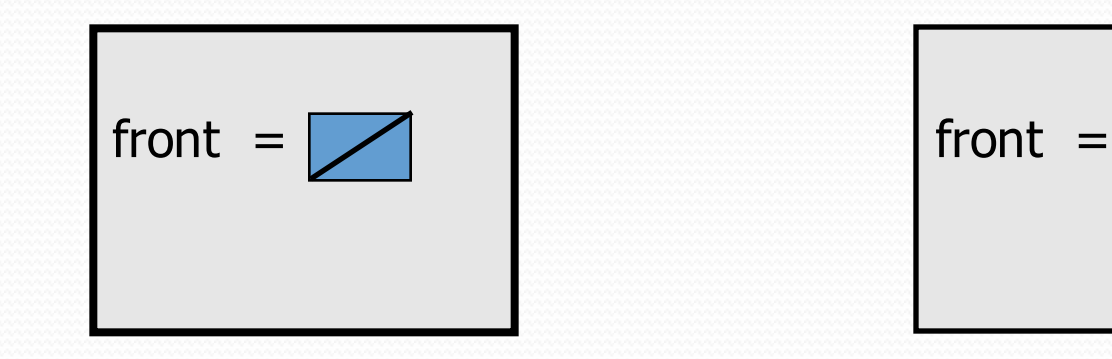

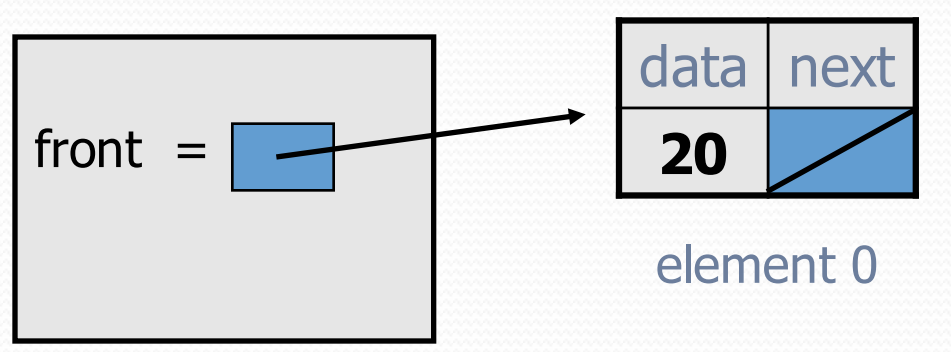

We must create a new node and attach it to the list.

#### The add method, 1st try

```
// Adds the given value to the end of the list.
public void add(int value) {
    if (front == null) {
        // adding to an empty list
        front = new ListNode(value);
    } else {
        // adding to the end of an existing list
```
...

}

## Adding to non-empty list

Before adding value 20 to end of list:

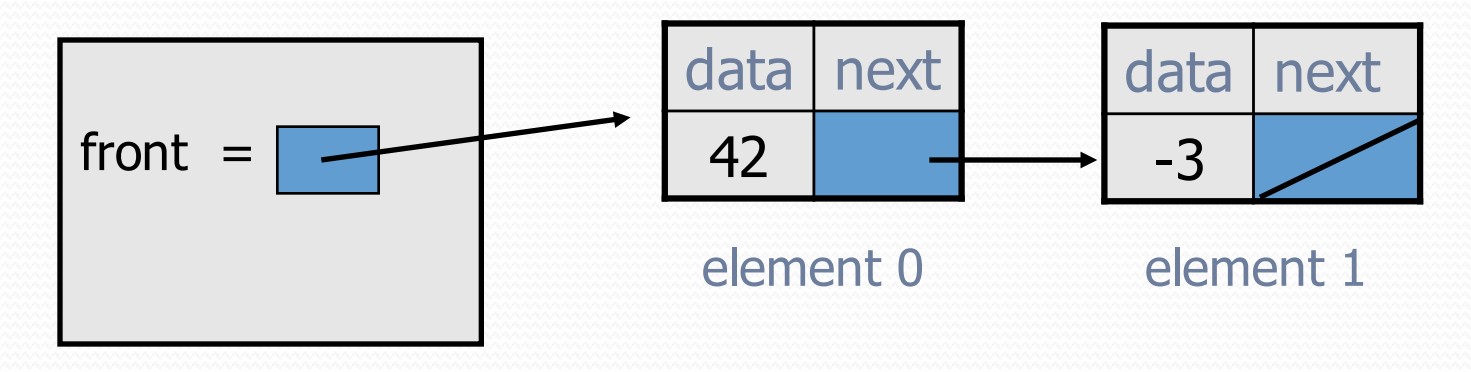

After:

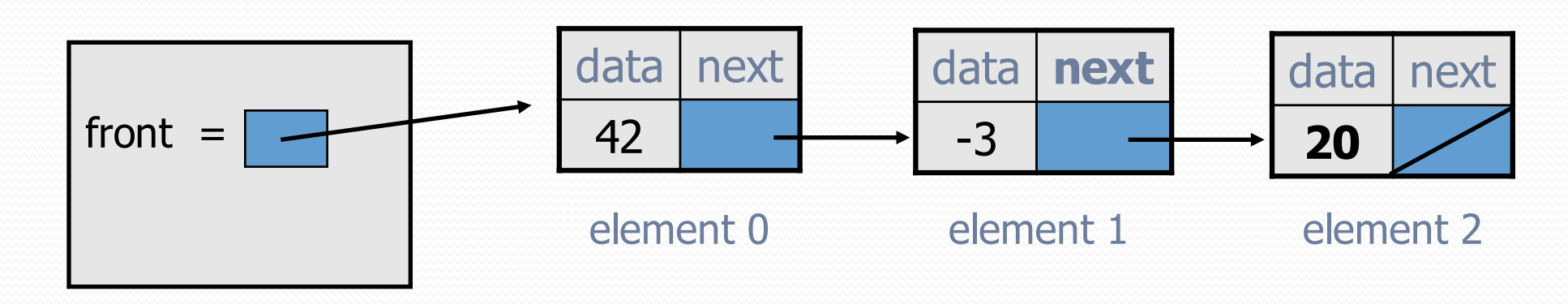

# Don't fall off the edge!

• To add/remove from a list, you must modify the next reference of the node *before* the place you want to change.

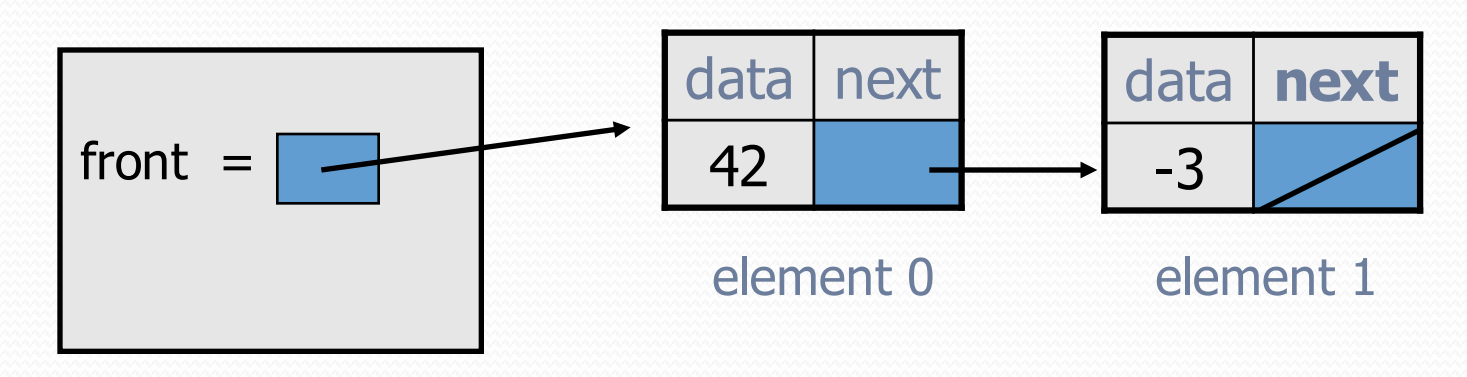

- Where should current be pointing, to add 20 at the end?
- What loop test will stop us at this place in the list?

#### The add method

```
// Adds the given value to the end of the list.
public void add(int value) {
    if (front == null) {
        // adding to an empty list
        front = new ListNode(value);
    } else {
        // adding to the end of an existing list
        ListNode current = front;
        while (current.next != null) {
            current = current.next;
        }
        current.next = new ListNode(value);
```
}

## Implementing get

**// Returns value in list at given index.** public int get(int index) {

Exercise: Implement the get method.

...

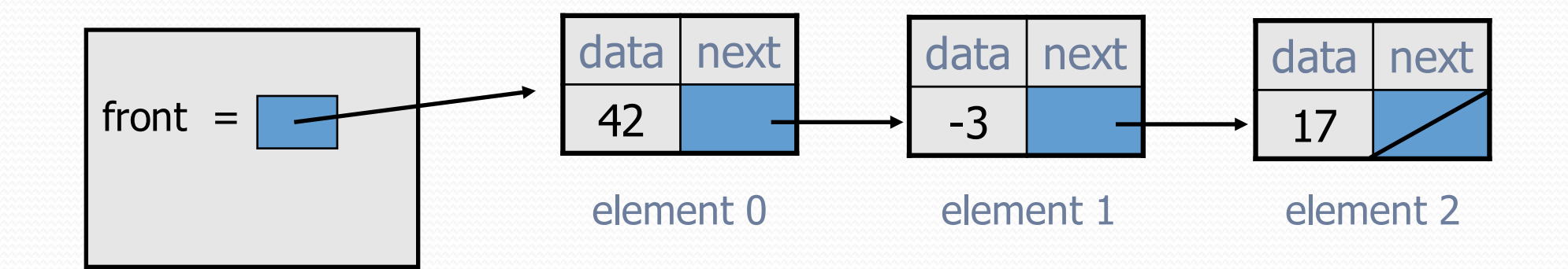

## The get method

```
// Returns value in list at given index.
// Precondition: 0 <= index < size()
public int get(int index) {
    ListNode current = front;
    for (int i = 0; i < index; i++) {
        current = current.next;
    }
```
**return current.data;**

# Implementing add (2)

**// Inserts the given value at the given index.** public void add(**int index**, int value) {

...

}

Exercise: Implement the two-parameter add method.

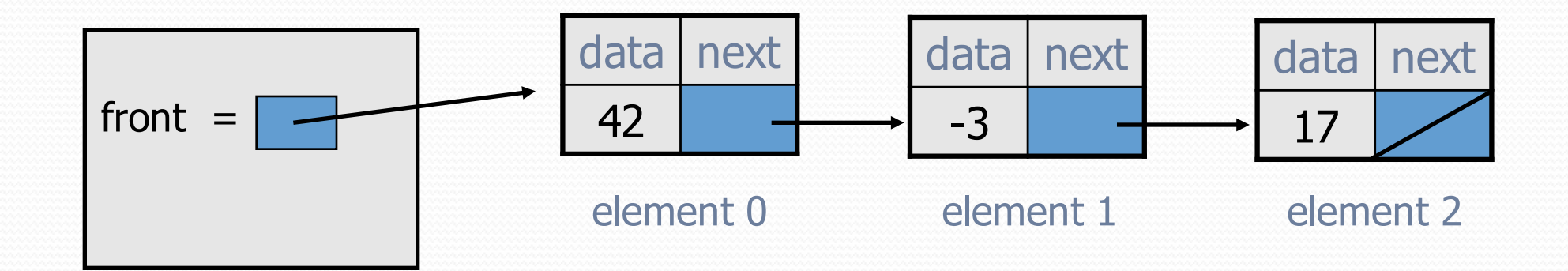

## The add method (2)

```
// Inserts the given value at the given index.
// Precondition: 0 <= index <= size()
public void add(int index, int value) {
    if (index == 0) {
        // adding to an empty list
        front = new ListNode(value, front);
    } else {
        // inserting into an existing list
        ListNode current = front;
        for (int i = 0; i < index - 1; i++) {
            current = current.next;
        }
        current.next = new ListNode(value,
                                     current.next);
    }
```